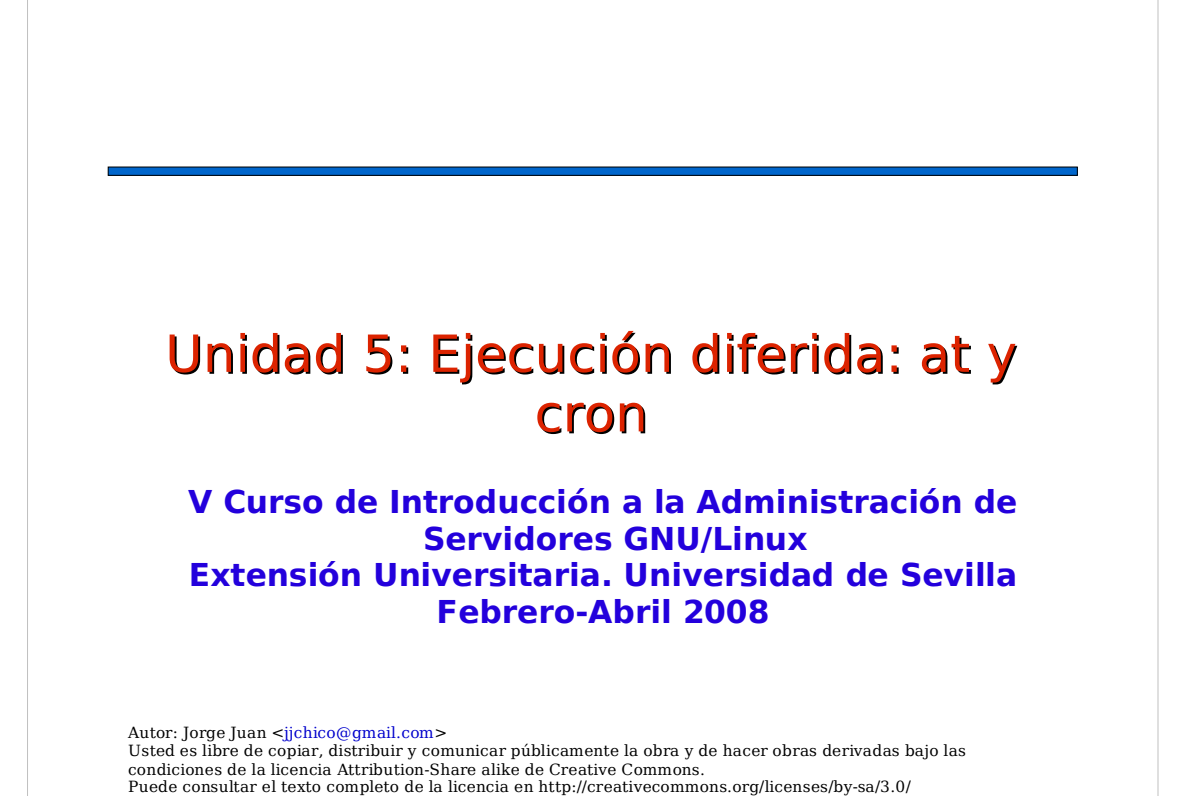

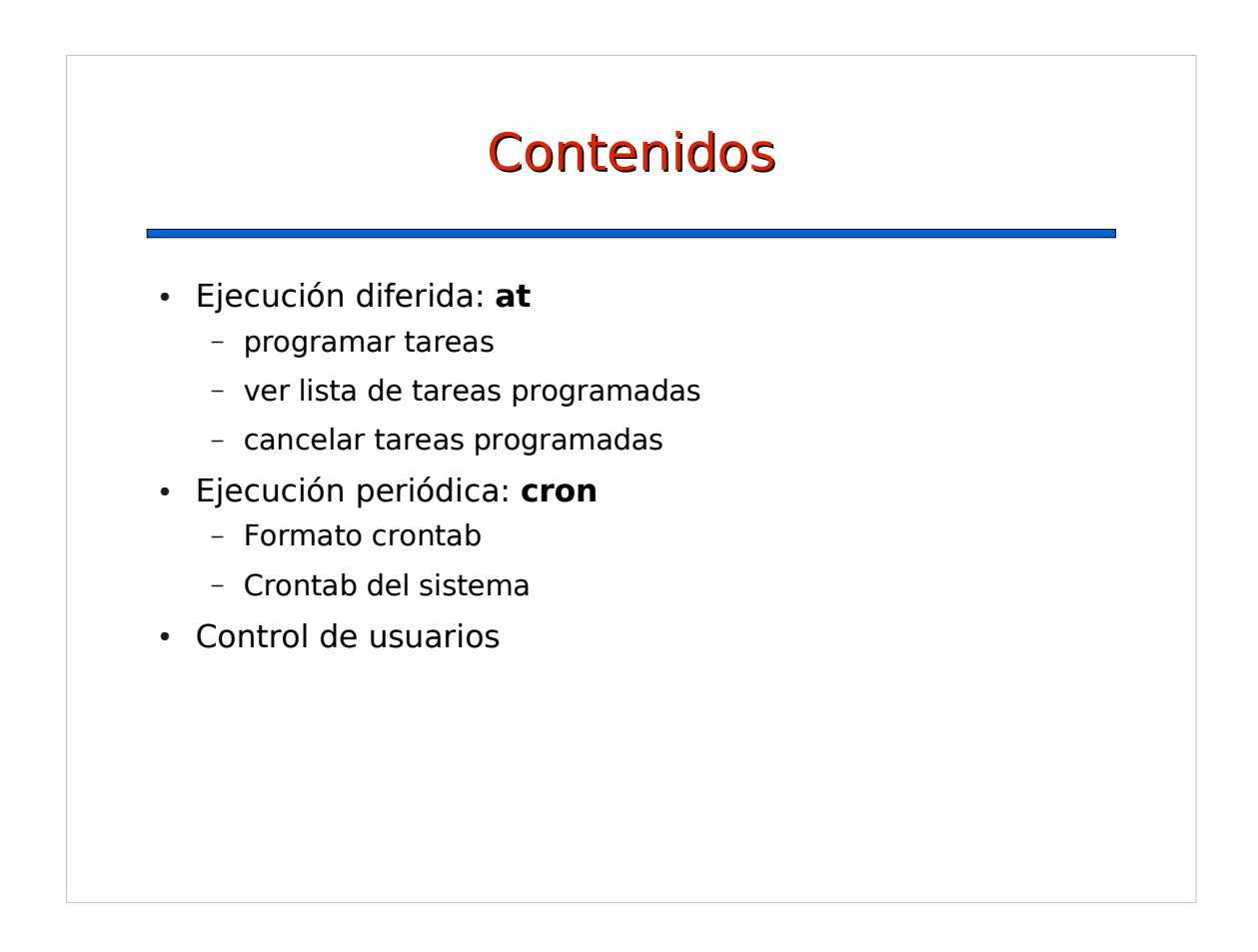

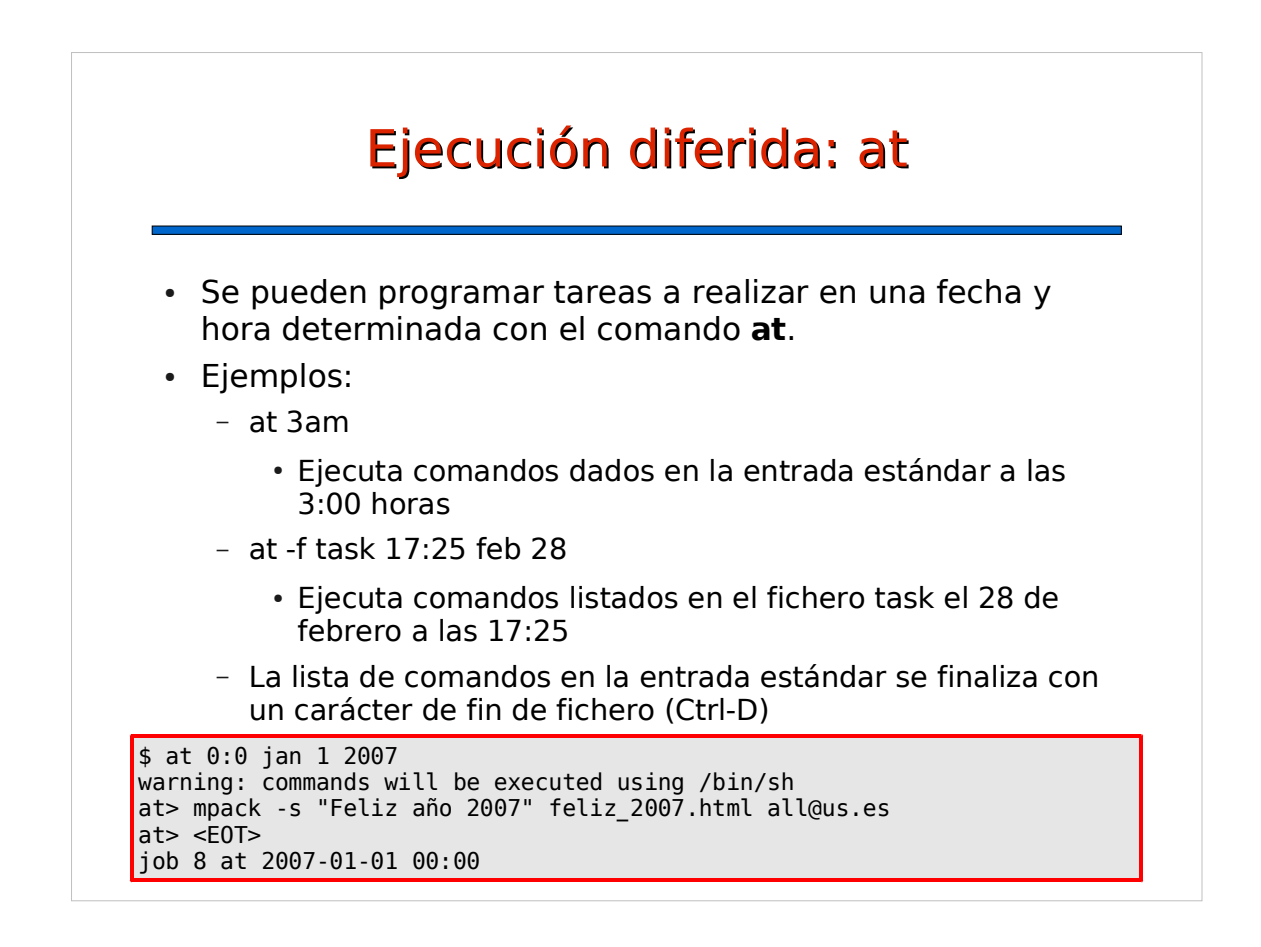

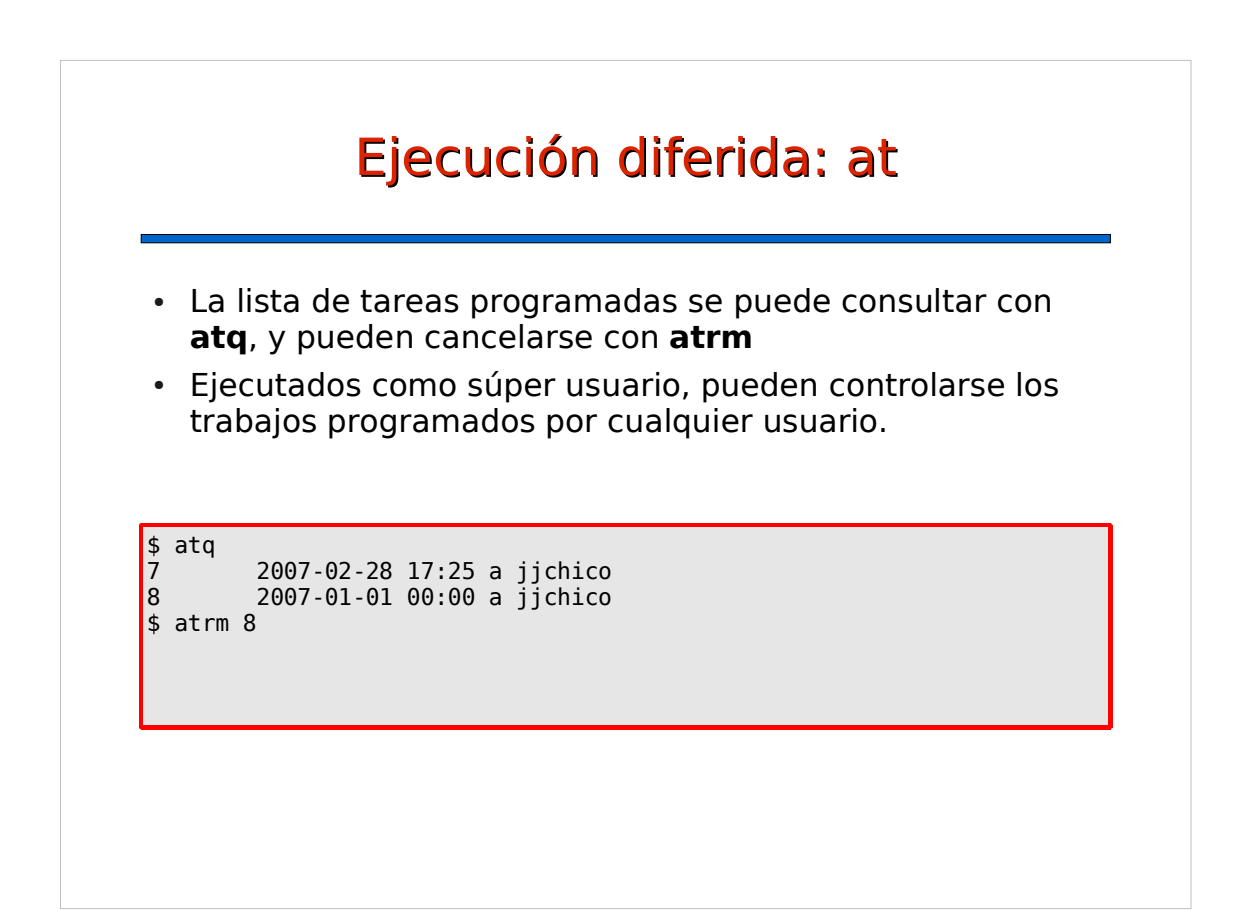

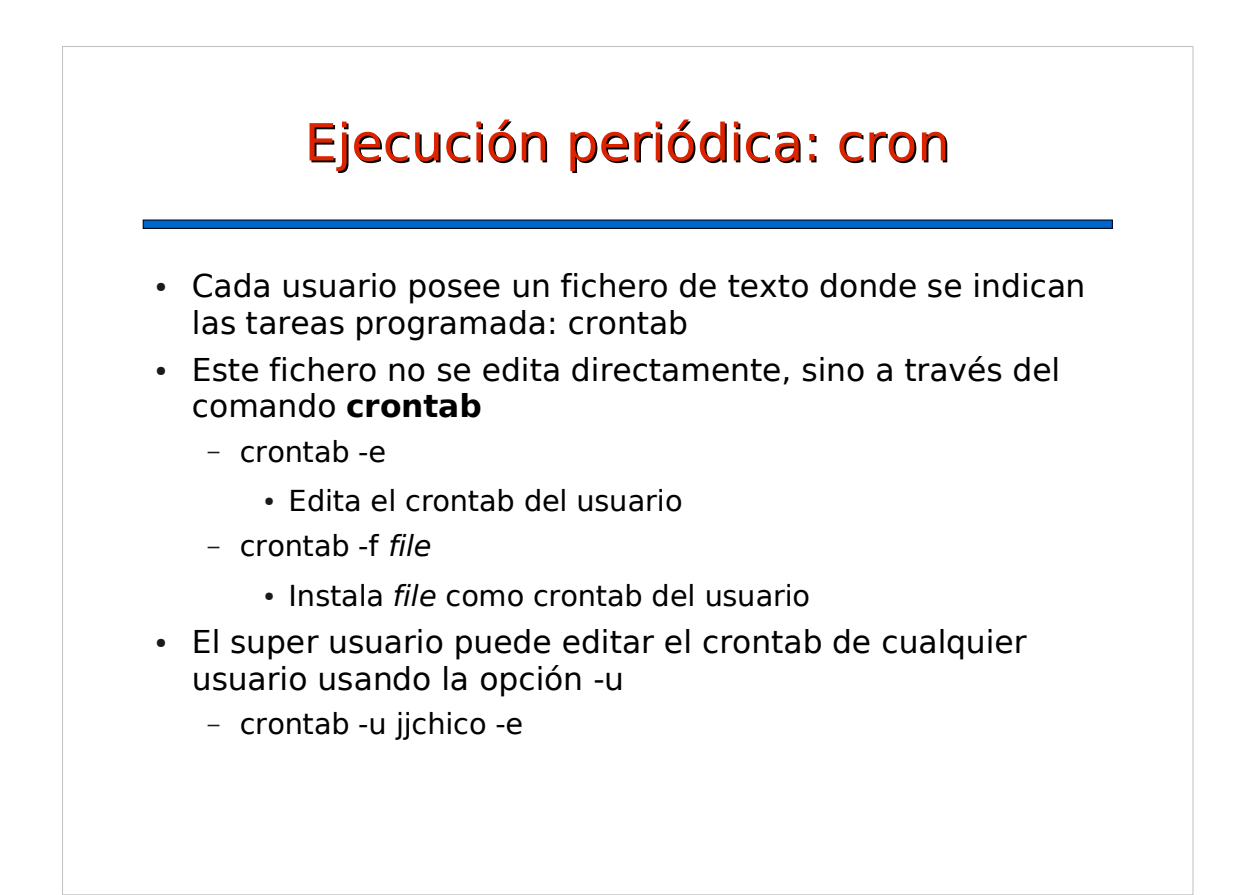

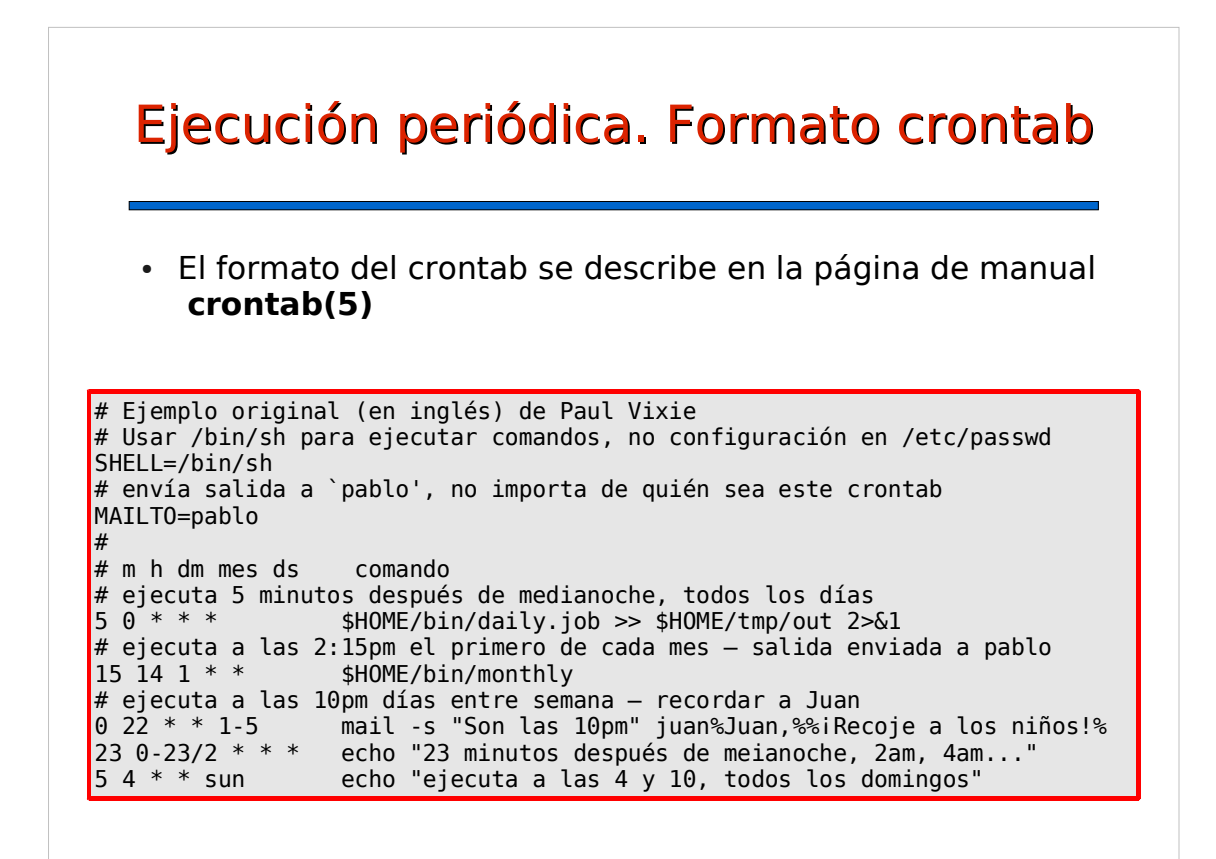

## Ejecución periódica. Crontab del sistema

- El sistema cron también ejecuta tareas programadas en tablas de tareas del sistema.
- En Debian y derivados, la configuración por defecto facilita insertar o eliminar nuevas tareas periódicas y automatizar la configuración de cron al instalar o desinstalar paquetes de software
	- /etc/crontab: crontab del sistema. En general, no es necesario modificarlo
	- /etc/cron.d/: cada fichero en este directorio se trata como un crontab del sistema. Facilita añadir nuevas tareas
	- /etc/cron.[hourly/daily/weekly/monthly]/: cada directorio contiene scripts que se ejecutan una vez a la hora, día, semana o mes

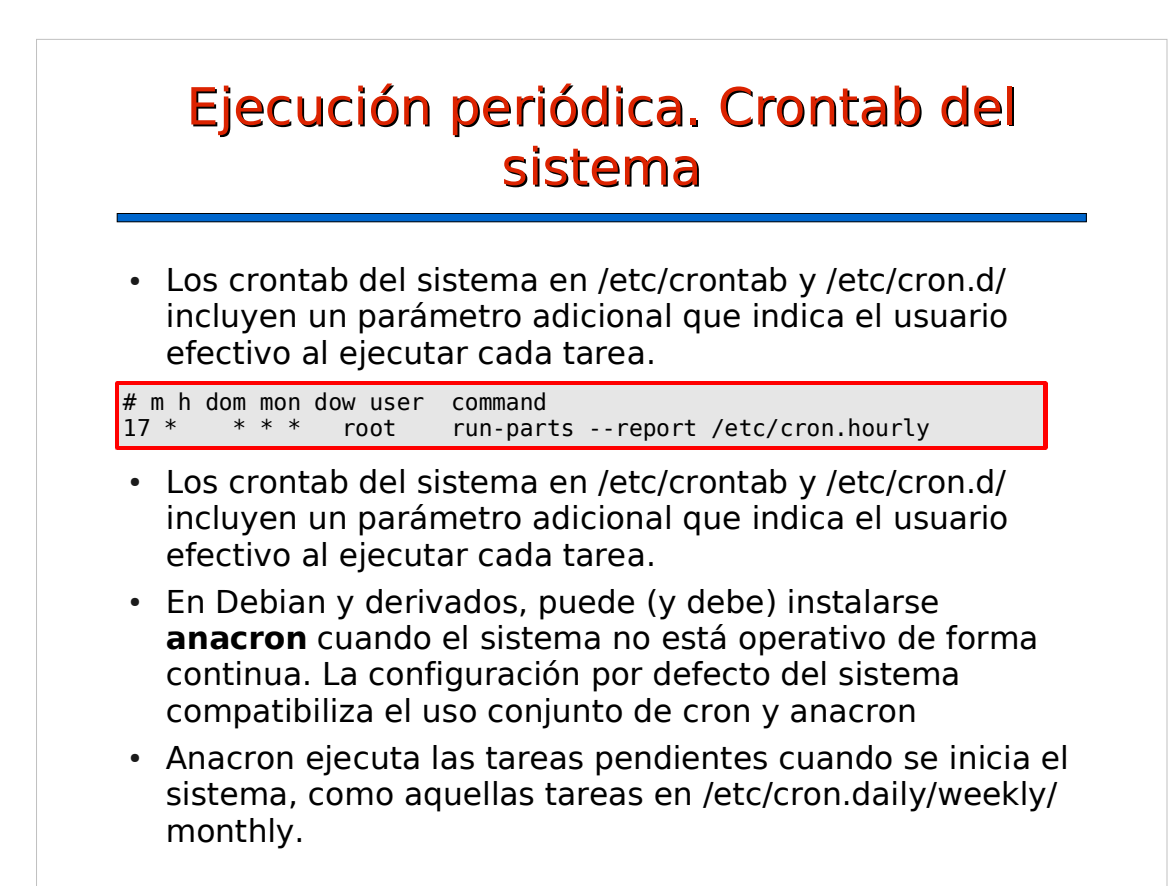

## Ejecución periódica. Control de usuarios

- El uso de at y cron puede restringirse mediante los ficheros at.allow, at.deny, cron.allow y cron.deny en /etc
	- Estos ficheros contienen nombres de usuario, uno en cada línea
- Se permite el uso de at a un usuario si y sólo si
	- está listado en at.allow, o bien
	- no está listado en at.deny, pero el fichero existe (defecto)
- Se permite el uso de cron a un usuario si y sólo si
	- está listado en cron.allow, o bien
	- cron.allow no existe y no está listado en cron.deny, o bien
	- no existen cron.allow ni cron.deny (defecto)